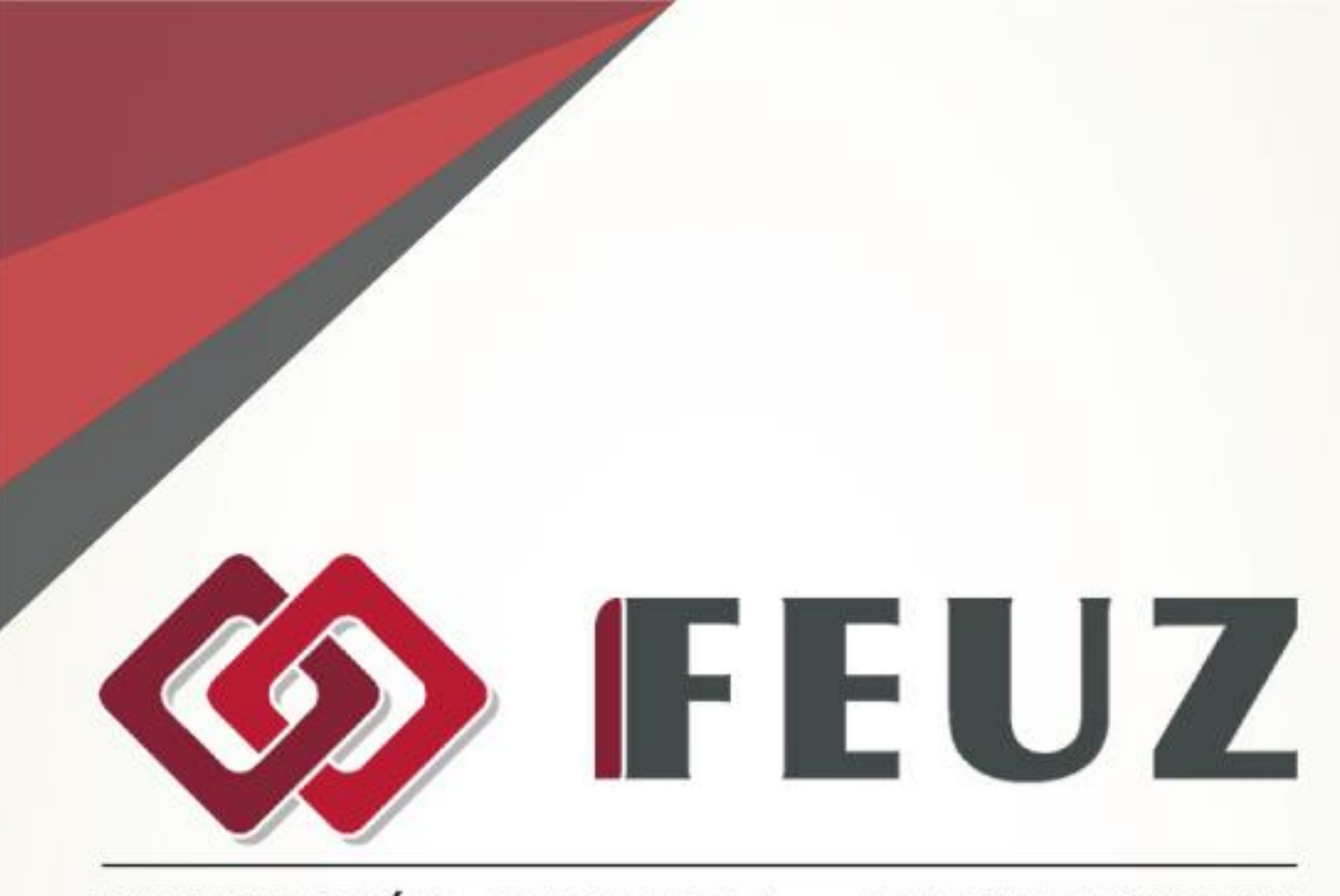

# FUNDACIÓN EMPRESA - UNIVERSIDAD ZARAGOZA

# **MICROSOFT ACCESS 2013 Profesional**2016

#### **METODOLOGÍA DE LOS CURSOS**

Cursos interactivos sobre materias especializadas en los que el alumno avanza de forma guiada bajo una concepción "learning by doing" (aprender haciendo). En los cursos del Área de Informática, el alumno interactúa con el programa informático en el que se está formando sin necesidad de tenerlo instalado en su equipo. En los cursos del Área de Administración y Dirección de Empresas, el alumno se involucra en situaciones reales convirtiéndose en el verdadero protagonista de la formación. Nuestros cursos pueden ser realizados por cualquier alumno sin necesidad de conocimientos previos, pudiendo llegar al nivel de profundidad y complejidad que cada alumno requiera siguiendo un avance progresivo. Además, son altamente intuitivos y sencillos de utilizar y ofrecen manuales de gran profundidad que amplían el contenido interactivo.

#### **MICROSOFT ACCESS 2013 (PROFESIONAL)**

Curso donde se muestran tareas propias de la administración de bases de datos Access, así como el estudio de bases de datos de ejemplo para consolidar lo aprendido.

#### **OBJETIVOS**

#### **Mantenimiento de la base de datos**

Presenta tareas típicas que realiza un administrador de base de datos durante su mantenimiento o explotación: crear copias de seguridad, reparar y compactar la base de datos, comprobar las dependencias entre objetos o analizar la base de datos. Contenido: 1.Reparar, compactar y convertir. 2. Comprobar dependencias. 3. Copia de seguridad. 4. Analizar la base de datos.

#### **Seguridad y privacidad**

Estudia una forma de establecer la seguridad en el acceso a la base de datos aplicando contraseñas. También estudia cómo crear un paquete con una base de datos y firmarlo y el papel de los archivos ACCDE. Contenido: 1.Quitar información personal. 2. Habilitar el contenido de la base de datos. 3. Cifrar con contraseña. 4. Archivos ACCDE.

#### **Aplicaciones web de Access**

Muestra la forma de crear aplicaciones web para compartir una base de datos alojada en una ubicación de Office 365 o SharePoint accediendo desde un navegador web. Contenido: 1.Crear aplicaciones. 2. Agregar tablas. 3. Trabajar con vistas. 4. Utilizar una aplicación de Access.

#### **Seguridad por usuarios en versiones anteriores**

Estudia detenidamente el complejo esquema de seguridad por usuarios que se puede aplicar cuando necesitamos un entorno seguro para la explotación de una base de datos Access de

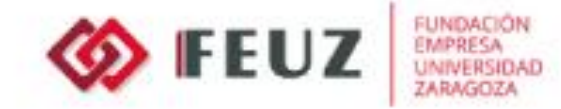

una versión anterior a la 2010 (y 2007). Contenido: 1.Introducción. 2. Archivo del grupo de trabajo. 3. Crear usuarios. 4. Crear grupos. 5. Establecer permisos. 6. Contraseña de inicio de sesión.

## **Base de datos de ejemplo 1**

Presenta una base de datos de ejemplo que permite comprobar la forma concreta de hacer distintas cosas en Access. Se trata de una base de datos creada para la informatización de un taller de reparación de automóviles. Contenido: 1.Análisis. 2. Diseño de tablas y relaciones. 3. Consultas. 4. Formularios. 5. Informes.

### **Base de datos de ejemplo 2**

Presenta una base de datos de ejemplo que permite comprobar la forma concreta de hacer distintas cosas en Access. Se trata de una base de datos creada para la informatización del control de los pedidos de una empresa. Contenido: 1.Análisis. 2. Diseño de tablas y relaciones. 3. Formularios. 4. Consultas e informes. 5. Macros.

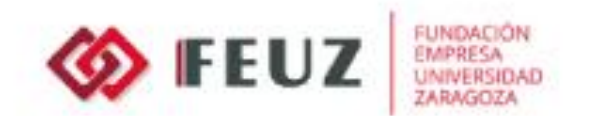

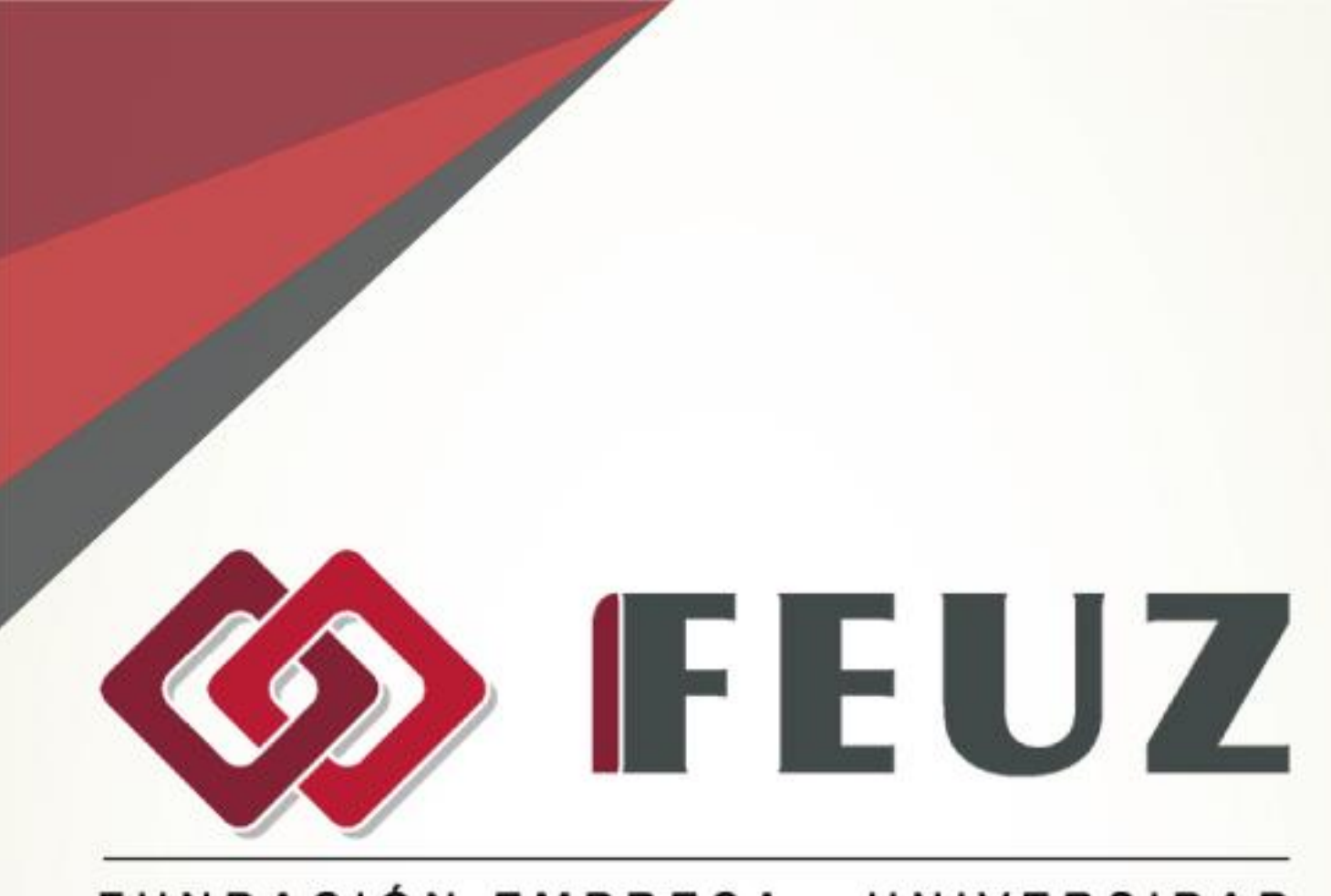

## FUNDACIÓN EMPRESA - UNIVERSIDAD **ZARAGOZA**

Fernando el Católico, 59, Escalera Dcha., 1º Izda. 50006 Zaragoza

Tel. +34.976.351.508

formacion@feuz.es www.feuz.es